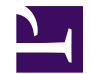

## **Chart**

```
/***
    USAGE:
    Chart(type, data, height, width, xaxis, yaxis, title, min, max, inter
    PARAMETERS:
    type : str (one of 'circulargauge', 'column', 'multiseriescolumn', '
    data : list
    (optional) height : num (default: 450)
        Height of chart in pixel or percent.
        If value is greater or equal to 1, then value represents pixel, otherwise the value is a relative per
    (optional) width : num (default: 450)
        Width of chart in pixel or percent.
        If value is greater or equal to 1, then value represents pixel, \alpha(optional) xaxis : str (default: 'Y-Axis')
        Label for X-Axis.
    (optional) yaxis : str (default: 'X-Axis')
        Label for Y-Axis.
    (optional) title : str (default: 'Title')
        Label for chart.
    (optional) min : num (default: 0)
        Lower bound for Linear Gauge chart type.
    (optional) max : num (default: 100)
        Upper bound for Linear Gauge chart type.
    (optional) interval : num (default: 10)
        Major interval for axis markers.
    (optional) id : str (default: nil)
        ID for chart component. Used for listening for events and intera
    VERSIONS:
```

```
1.0 2-Feb-10 robertm initial version
1.1   4-Mar-10   steveb   code clean-up<br>1.2   29-Mar-10   steveb   better handli
1.2 29-Mar-10 steveb better handling of error conditions;
1.3 16-Jul-10 steveb fixed inproper data handling for 'pie
```
\*\*\*/

```
// GET VARIABLES FROM TEMPLATE CALL
var type = string.tolower($type ?? $0 ?? 'circulargauge');
var data = $data ?? $1 ?? 67;
var height = $height ?? $2 ?? 450;var width = $width ?? $3 ?? 450;
var xaxis = $xaxis ?? $4;var yaxis = $yaxis ?? $5;
var title = $title ?? $6;
var min = $min ?? $7;
var max = \text{Smax} ?? $8;
var interval = $interval ?? $9 ?? 10;
var id = $id ?? $10;
var error;
// TODO (steveb): validate the 'data' field
// TODO (steveb): enable/disable animation
// format settings
let settings xml = <settings>
        <animation enabled="True"/>
    </settings>;
// format axis
var axes xml = <axes>
    <x_axis>
        <title enabled=(xaxis is not nil)>
             <text> xaxis </text>
        \langletitle>
        <labels>
             <format> "{%Value}{numDecimals:0}" </format>
        </labels>
    \langle x \rangle axis
    \forall y axis position=((type == 'bar' || type == 'multiseriesbar') ? "oppo
        <title enabled=(yaxis is not nil)>
             <text> yaxis </text>
        \langle/title>
        <labels>
```

```
<format> "{%Value}{numDecimals:0}" </format>
         </labels>
         <scale major interval=(interval) minor interval=(interval / 4) m:
    \langle/y axis>
\langle/axes>;
// set defaults for min-max
let min = min ?? 0;
let max = max ?? 100;
// format data
var data xml;
if((type != 'pie') && data is map) {
    let data xml = <dd>data</math>foreach (var series:points in data) {
             <series name=(series)>
                  foreach (var p in points) {
                      foreach(var label:value in p) {
                           \langle \text{point } y = (value) \text{ name} = (label) \rangle<tooltip enabled="true">
                                    <format> "{%SeriesName} ({%Name}) - {%Val
                               </tooltip>
                           </point>
                      }
                  }
             </series>
         }
    </data>;
} else if(data is list) {
    let data_xml = <data>
         <series name="Series 1">
             foreach(var d in data) {
                 foreach(var label:value in d) {
                      \gamma <point y=(value) name=(label) \gamma}
             }
         </series>
    </data>;
}
// CHART BUILDS
var chart;
switch (type) {
```

```
// SINGLE-SERIES COLUMN CHART, INCOMING DATA MUST BE FORMATTED AS [{labe]
// MULTI-SERIES COLUMN CHART, INCOMING DATA MUST BE FORMATTED AS {series?
case 'column':
case 'multiseriescolumn':
case 'bar':
case 'multiseriesbar':
    // determine layout value
    var layout;
    switch(type) {
    case 'column':
    case 'multiseriescolumn':
        let layout = "CategorizedVertical";
    case 'bar':
    case 'multiseriesbar':
        let layout = "CategorizedHorizontal";
    }
    // generate chart xml
    let chart = <anychart>
        settings xml;
        <charts>
            <chart plot_type=(layout)>
                <data plot settings default series type="Bar" enable 3d r
                    <bar_series group_padding="0.2" >
                        <tooltip_settings enabled="true"/>
                    </bar_series>
                </data_plot_settings>
                <chart_settings>
                    <title enabled=(title is not nil)>
                        <text> title </text>
                    \langletitle>
                    // check if we plotting a series of data points
                    if(data is map) {
                         <legend enabled="true" position="Bottom" align="s
                             <format> "{%Icon} {%Name}" </format>
                             <title enabled="false"/>
                             <columns_separator enabled="true"/>
                             <background>
                                 <inside_margin left="10" right="10"/>
                             </background>
                             <items>
                                 <item source="Series"/>
                             </items>
```

```
</legend>
                     }
                    axes xml;
                </chart_settings>
                data_xml;
            </chart>
        </charts>
    </anychart>;
// MULTI-SERIES LINE CHART, INCOMING DATA MUST BE FORMATTED AS {series1:
case "line":
    let chart = <i>anychart</i>settings xml;
        <charts>
            <chart plot_type="CategorizedVertical">
                <chart_settings>
                    <title enabled=(title is not nil)>
                         <text> title </text>
                    \langletitle>
                    <legend enabled="true">
                         <title enabled="false"/>
                    </legend>
                     axes xml;
                </chart_settings>
                <data plot settings default series type="Spline">
                     <line_series>
                         <marker_settings>
                             <marker size="8"/>
                             <states>
                                 <hover>
                                     <marker size="12"/>
                                 </hover>
                             </states>
                         </marker_settings>
                         <tooltip_settings enabled="True"/>
                    </line_series>
                </data_plot_settings>
                data xml;
            </chart>
        </charts>
    </anychart>;
//3D PIE CHART, DATA VARIABLE MUST BE FORMATTED AS {name1:value1, name2:v
case 'pie':
```

```
let chart = '<anychart>
```

```
settings xml;
<charts>
    <chart plot_type="Pie">
        <data plot settings enable 3d mode="true">
             <pie series>
                 <tooltip_settings enabled="true">
                     <format>
                         {\S}Name} : {\S}Value}{numDecimals: 0} ({\S}Perent
                     </format>
                 </tooltip_settings>
                 <label_settings enabled="true">
                     <background enabled="false"/>
                     <position anchor="Center" valign="Center" hal
                     <font color="White">
                         <effects>
                             <drop shadow enabled="true" distance=
                         </effects>
                     </font>
                     <format>{%YPercentOfSeries}{numDecimals:0}%</
                 </label_settings>
            </pie_series>
        </data_plot_settings>
        <data>
            <series name="Series 1" type="Pie">'
             .. (
                 foreach (var name:y in data) {
                     '<point name="' .. name .. '" y="' .. y .. ''
                 }
            ) \cdot \cdot \cdot'</series>
        </data>
        <chart_settings>
            <title enabled="true" padding="15">
                 <text>' .. title .. '</text>
            \langletitle>
            <legend enabled="true" position="Bottom" align="Sprea
                 <format>{%Icon} {%Name} - {%YValue}{numDecimals:0}
                 <title enabled="false"/>
                 <columns_separator enabled="false"/>
                 <background>
                     <inside_margin left="10" right="10"/>
                 </background>
                 <items>
                     <item source="Points"/>
                 \langleitems>
```

```
</legend>
                </chart_settings>
            </chart>
        </charts>
    </anychart>';
// PYRAMID/FUNNEL CHART, DATA VARIABLE MUST BE FORMATTED AS {label1:value
case 'pyramid':
case 'funnel':
    var ispyramid = (type == 'pyramid');
    let chart = \langleanychart>
        settings xml;
        <charts>
            <chart plot_type="Funnel">
                <chart_settings>
                    <title enabled=(title is not nil)>
                         <text> title </text>
                    \langletitle>
                    <data_plot_background enabled="false" />
                     <legend enabled="false" />
                </chart_settings>
                <data plot settings enable 3d mode="true">
                     <funnel series inverted=(ispyramid) neck height=(ispy
                         <animation enabled="true" type="Appear" show mode
                         <connector enabled="true" color="Black" opacity='
                         <tooltip_settings enabled="true">
                             if(ispyramid) {
                                 <position anchor="CenterRight" padding="1
                             }
                             <format> "{%Name} - {%YValue}{numDecimals:0}'
                         </tooltip_settings>
                         <label_settings enabled="true">
                             <animation enabled="true" type="Appear" show
                             if(ispyramid) {
                                 <position anchor="Center" valign="Center"
                             } else {
                                 <position anchor="center" padding="50"/>
                             }
                             <format> "{%Name} - {%YValue}{numDecimals:0}" </format>
                             <background enabled="true">
                                 <corners type="Rounded" all="3"/>
                             </background>
                             <states>
                                 <hover>
                                     <background>
```

```
<border type="Solid" color="Dark
            </background>
        </hover>
        <pushed>
            <background>
                <border type="Solid" color="#4949
            </background>
        </pushed>
        <selected_hover>
            <background>
                <border type="Solid" color="Dark
            </background>
        </selected_hover>
        <selected_normal>
            <background>
                <border type="Solid" color="Dark
            </background>
        </selected_normal>
    \langle/states>
</label_settings>
<funnel_style>
    <border color="Black" opacity="0.05"/>
    <states>
        <hover>
            <fill color="%Color"/>
            <hatch fill enabled="true" type="Perc
        </hover>
        <selected_hover>
            <fill color="%Color"/>
            <hatch fill type="Checkerboard" color
        </selected_hover>
        <selected_normal>
            <fill color="%Color"/>
            <hatch fill type="Checkerboard" color
        </selected_normal>
    </states>
</funnel_style>
<marker settings enabled="true">
    <marker type="None" anchor="Center" v align="
    <fill color="Yellow"/>
    <border color="DarkColor(Yellow)"/>
    <states>
        <hover>
            <marker type="Star5"/>
        </hover>
```

```
<pushed>
                                     <marker type="Star5" size="8"/>
                                 </pushed>
                                 <selected_hover>
                                     <marker type="Star5" size="14"/>
                                 </selected_hover>
                                 <selected_normal>
                                     <marker type="Star5"/>
                                 </selected_normal>
                             </states>
                         </marker_settings>
                    </funnel_series>
                </data_plot_settings>
                data_xml;
            </chart>
        </charts>
    </anychart>;
// CIRCULAR GAUGE CHART, DATA VARIABLE MUST BE A NUMBER
case 'circulargauge':
    let chart = <anychart>
        settings xml;
        <margin all="0"/>
        <gauges>
            <gauge>
                <chart_settings>
                    <title enabled=(title is not nil)>
                        <text> title </text>
                    \langletitle>
                    <chart_background>
                         <border enabled="false"/>
                    </chart_background>
                </chart_settings>
                <circular name="data">
                    <axis radius="37" start angle="85" sweep angle="190"
                         <labels align="Outside" padding="6">
                             <format> "{%Value}{numDecimals:0}" </format>
                         </labels>
                         <scale_bar>
                             <fill color="#292929"/>
                         </scale_bar>
                         <major tickmark align="Center" length="10" paddin
                         <minor_tickmark enabled="false"/>
                         <color_ranges>
                             <color range start=(min) end=(max) align="Ins
```

```
<fill type="Gradient">
                 <gradient>
                     <key color="Red"/>
                     <key color="Yellow"/>
                     <key color="Green"/>
                 </gradient>
            \langle fill>
            <border enabled="true" color="Black" opad
        </color_range>
    </color_ranges>
</axis>
<frame>
    <inner_stroke enabled="false"/>
    <outer stroke enabled="false"/>
    <background>
        <fill type="Gradient">
            <gradient angle="45">
                 <key color="#FDFDFD"/>
                 <key color="#F7F3F4"/>
            </gradient>
        \langle fill>
        <border enabled="true" color="#A9A9A9"/>
    </background>
    <effects enabled="false"/>
</frame>
<pointers>
    <pointer value=(data) name="value">
        <label enabled="true" under_pointers="true">
            <position placement mode="ByPoint" x="50"
            <format> "{%Value}{numDecimals:0}%" </format>
            <background enabled="false"/>
        </label>
        <needle pointer style thickness="7" point thi
            <fill color="Rgb(230,230,230)"/>
            <border color="Black" opacity="0.7"/>
            <effects enabled="true">
                 <bevel enabled="true" distance="2" sh
                 <drop shadow enabled="true" distance=
            </effects>
            <cap>
                 <background>
                     <fill type="Gradient">
                         <gradient type="Linear" angle
                             \langle key\ color="#D3D3D3" / \rangle<key color="#6F6F6F"/>
```

```
</gradient>
                                            \langle fill>
                                            <border color="Black" opacity="0.
                                        </background>
                                        <effects enabled="true">
                                            <bevel enabled="true" distance="2
                                            <drop shadow enabled="true" dista
                                        </effects>
                                   \langle/cap\rangle</needle_pointer_style>
                               <animation enabled="true" start time="0" duration
                          </pointer>
                      </pointers>
                 </circular>
             </gauge>
        </gauges>
    </anychart>;
// LINEAR GAUGE, DATA VARIABLE MUST BE A NUMBER
case 'lineargauge':
    let chart = <anychart>
        settings xml;
        <margin all="0"/>
        <gauges>
             <gauge>
                 <chart_settings>
                      <title><text> title </text>
                      \langletitle>
                      <chart_background>
                           <border enabled="false"/>
                      </chart_background>
                 </chart_settings>
                 <linear name="data">
                      <axis size="0" position="50">
                          <scale minimum=(min) maximum=(max) major_interval=(interval) minor_interval=(interval / 4) />
                          <scale_bar enabled="false"/>
                          <labels padding="5"/>
                          <color_ranges>
                               <color range start=(min) end=(max) align="Out
                                   <fill type="Gradient">
                                        <gradient angle="90">
                                            <key color="Red"/>
                                            <key color="Yellow"/>
                                            <key color="Green"/>
```

```
</gradient>
                                 \langle fill>
                                 <border enabled="true" type="Solid" color
                             </color_range>
                         </color_ranges>
                     </axis>
                     <pointers>
                         <pointer type="Marker" value=(data) name="value"
                             <tooltip enabled="true"/>
                             <marker pointer style align="Outside" padding
                             <animation enabled="true" start time="0" duration
                             <label enabled="true">
                                 <position placement mode="ByAnchor" valig
                                 <format> "{%Value}{numDecimals:0}%" </format>
                                 <background enabled="false"/>
                             </label>
                         </pointer>
                     </pointers>
                </linear>
            </gauge>
        </gauges>
    </anychart>;
default:
    if(!error) {
        let error = "Invalid chart type selected (did not recognize '".
    }
}
// check if there was an error
if(error) {
    <p style="color: red"> error </p>
} else {
    anychart(chart, width, height, id);
}
```